### Open Build Service als zentrale Entwicklungsumgebung

#### B1 Systems GmbH

http://www.b1-systems.de

<span id="page-0-0"></span>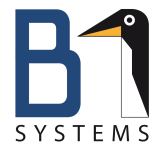

### Open Build Service als zentrale Entwicklungsumgebung

- Vorstellung B1 Systems
- Open Build Service (OBS)
	- Geschichte
	- Features
	- Architektur
- $\bullet$  OBS + Versionsverwaltungen
- OBS in einer Continous Integration Umgebung

### Vorstellung B1 Systems

- gegründet 2004
- Anbieter von Komplettlösungen rund um Linux & Open Source
- national und international tätig
- über 60 Mitarbeiter
- <span id="page-2-0"></span>• Schwerpunkte:
	- Consulting
	- Support
	- **•** Entwicklung
	- Training
	- Lösungen

bzgl. Open Build Service ist B1 Systems offizieller Partner für

- Consulting
- Customizing
- **•** Support
- Schulungen

### OBS als zentrale Entwicklungsumgebung

### Open Build Service

c B1 Systems GmbH 2004 – 2013 [Vorstellung B1 Systems](#page-2-0) (5 / 33)

### Open Build Service - Geschichte

- SUSE interne Lösung zur RPM- und Distributionserstellung
- 24.01.2006 als openSUSE Build Service unter GPL verfügbar
- 26.05.2011 Umbenennung zu Open Build Service

Referenzinstallation: <http://build.opensuse.org>

- wohl größte OBS Installation
- für jedermann nutzbar
- Plattform für openSUSE

### Open Build Service

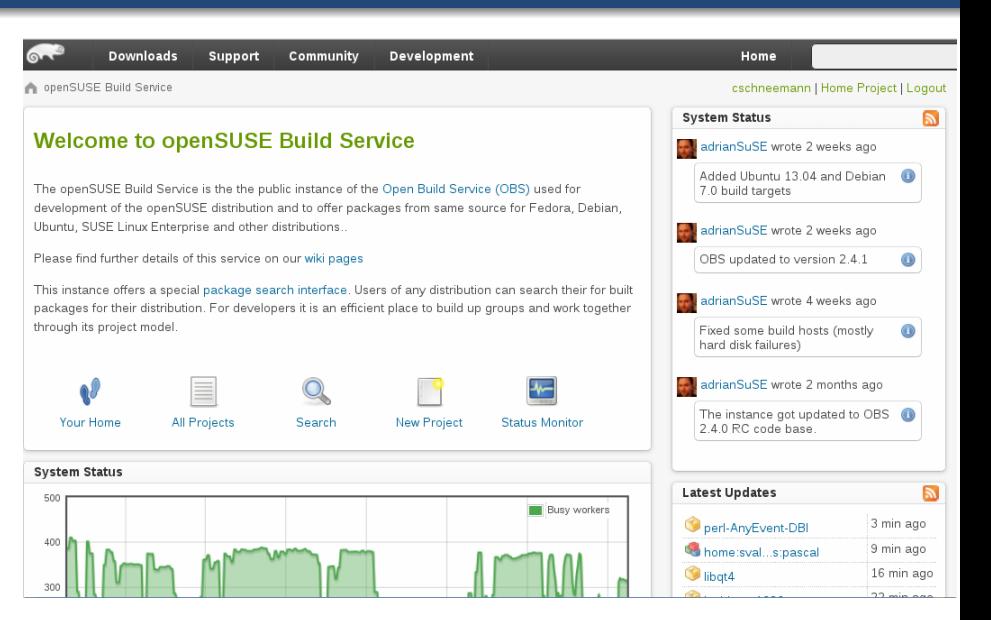

### Open Build Service

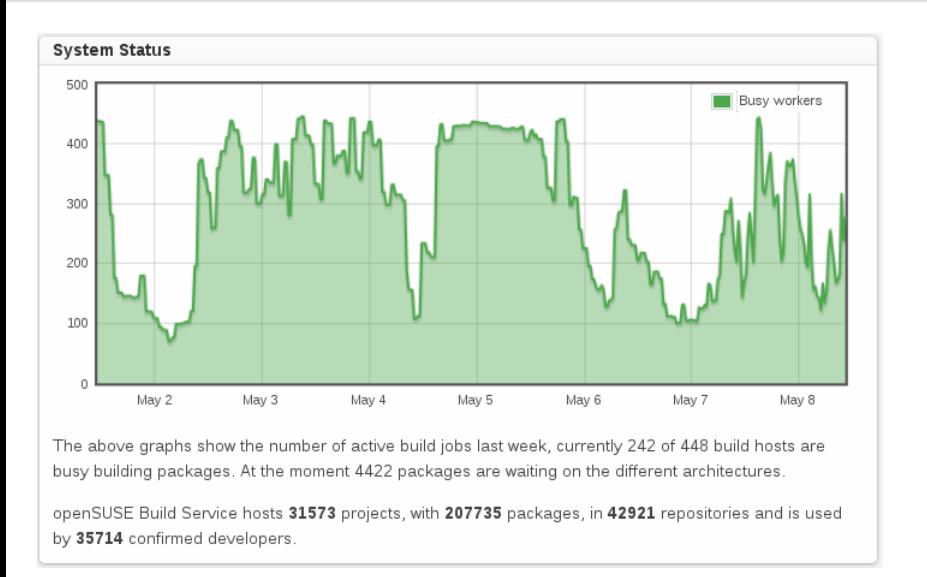

### Open Build Service - Features

- Bau von Installationspaketen für:
	- RPM basiert: openSUSE, SLES, RHEL, Fedora, CentOS, Scientific Linux
	- DEB basiert: Debian, Ubuntu
	- Arch Linux
	- Windows
- unterstützte Hardwareplatformen: i586, x86\_64, diverse ARM, Power,...
- automatische Auflösung von Paketabhängigkeiten
- **Colaboration**
- Erstellung von Medien (DVD-ISO, Xen/KVM...)
- Maintenanceprozesse (Patchrelease)

### Open Build Service - Architektur

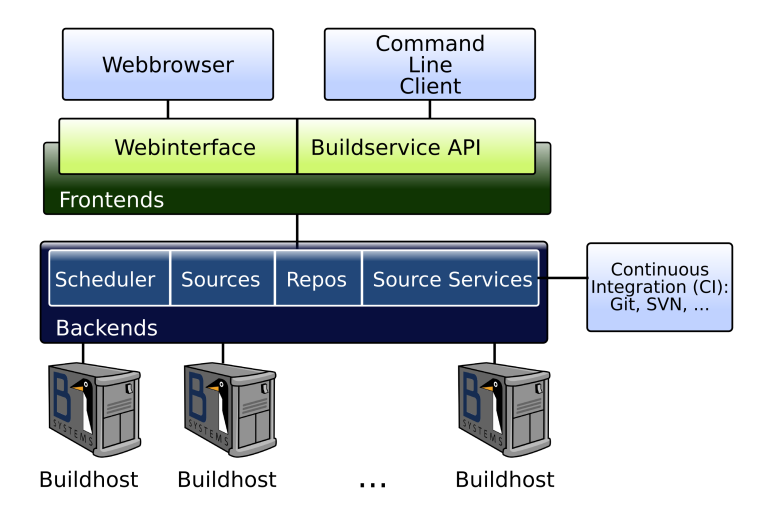

### Open Build Service - Projekte

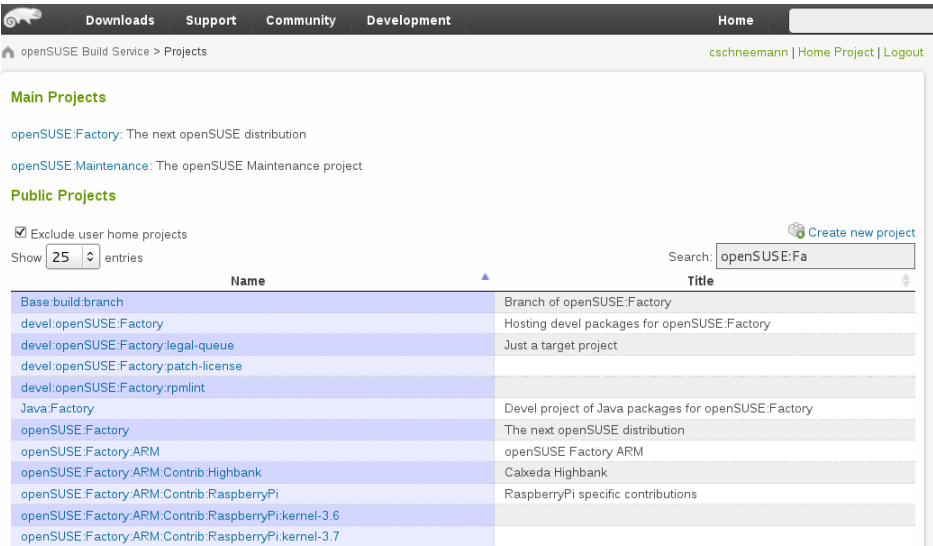

### Open Build Service - Pakete

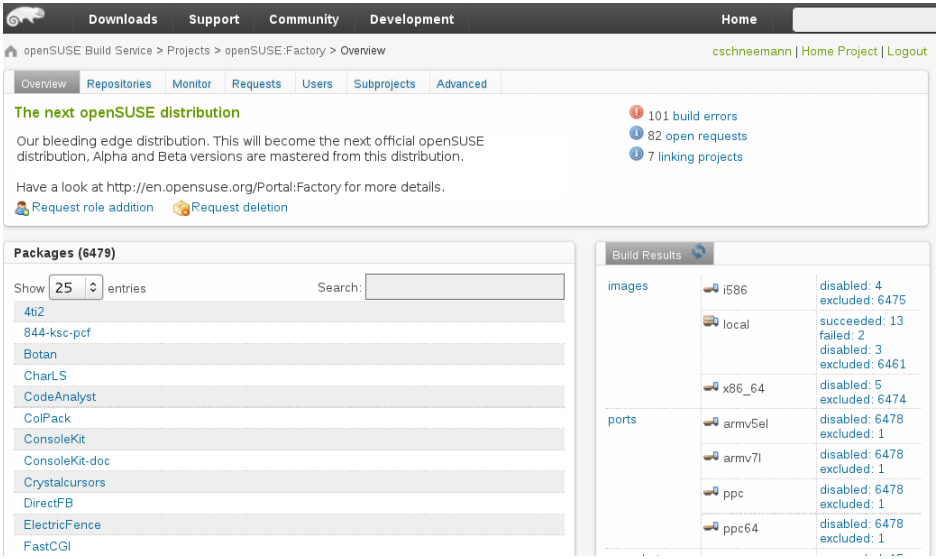

### Open Build Service - Paket

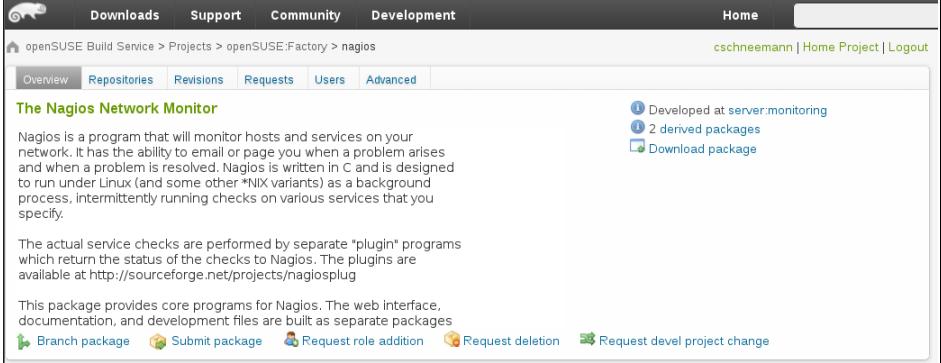

### Open Build Service - Paket

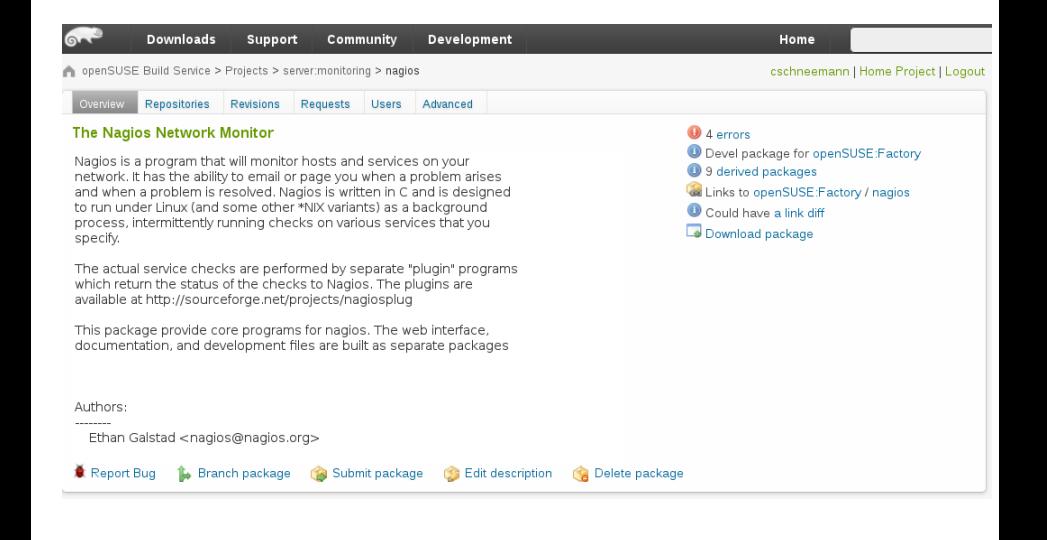

#### Bestandteile für Paketbau

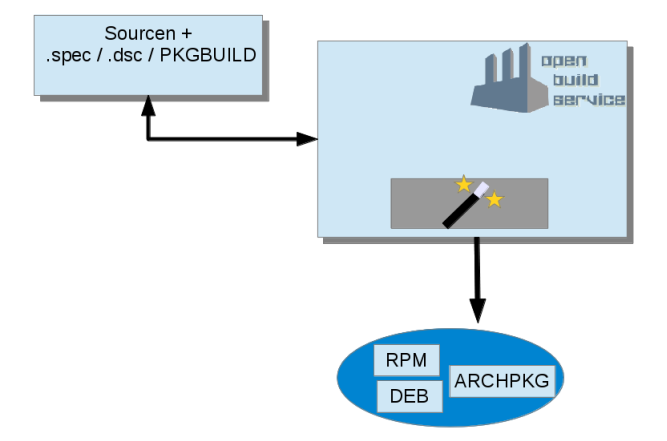

c B1 Systems GmbH 2004 – 2013 [Vorstellung B1 Systems](#page-2-0) (16 / 33)

Tools/bar\$ ls bar-2.3.tar.gz bar.spec

### OBS als zentrale Entwicklungsumgebung

# Anbindung an Versionsverwaltung

c B1 Systems GmbH 2004 – 2013 [Vorstellung B1 Systems](#page-2-0) (18 / 33)

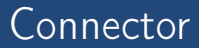

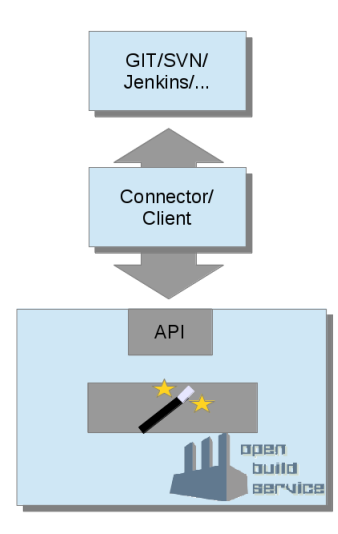

c B1 Systems GmbH 2004 – 2013 [Vorstellung B1 Systems](#page-2-0) (19 / 33)

### OBS und Versionsverwaltung - Services

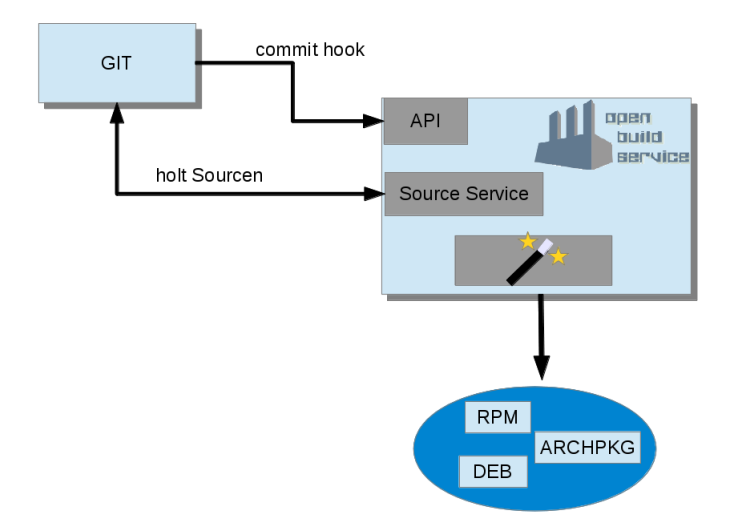

c B1 Systems GmbH 2004 – 2013 [Vorstellung B1 Systems](#page-2-0) (20 / 33)

### Service Konfiguration

```
<services>
  <service name="tar_scm">
    <param name="url">https://git.example.de/foo.git</param>
    <param name="scm">git</param>
    <param name="revision">v0.23.5</param>
  </service>
  <service name="recompress">
    <param name="compression">gz</param>
    <param name="file">*foo*tar</param>
  </service>
  <service name="download_url">
    <param name="protocol">https</param>
    <param name="host">b1-systems.de</param>
    <param name="path">/master/foo.spec</param>
  </service>
</services>
```
c B1 Systems GmbH 2004 – 2013 [Vorstellung B1 Systems](#page-2-0) (21 / 33)

### Projektansicht Konsole

Tools/foo\$ ls \_service

#### Projektansicht Konsole

```
Tools/foo$ osc service run
Fetching from https://git.example.org/foo.git ...
Cloning into foo...
remote: Counting objects: 372, done.
remote: Compressing objects: 100% (189/189), done.
remote: Total 372 (delta 201), reused 346 (delta 175)
Receiving objects: 100% (372/372), 71.06 KiB, done.
Resolving deltas: 100% (201/201), done.
Note: checking out 'v0.23.5'.
HEAD is now at 3c2570a... small wordchange
v0.23.5 does not refer to a branch, not attempting git pull
Created foo-0.23.5.tar
Compressed _service:tar_scm:foo-0.23.5.tar to tar_scm:foo-0.23
Detected version as 0.23.5
```
Tools/foo\$ ls \_service \_service:download\_url:foo.spec \_service:download\_url:foo.changes \_service:recompress:tar\_scm:foo-0.23.5.tar.gz

### Projektansicht WebUI

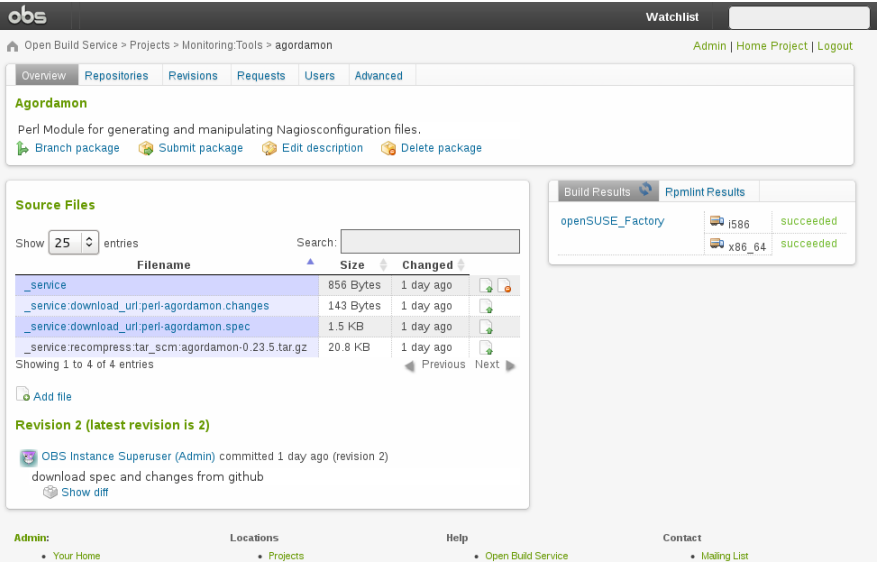

c B1 Systems GmbH 2004 – 2013 [Vorstellung B1 Systems](#page-2-0) (25 / 33)

### OBS Integration

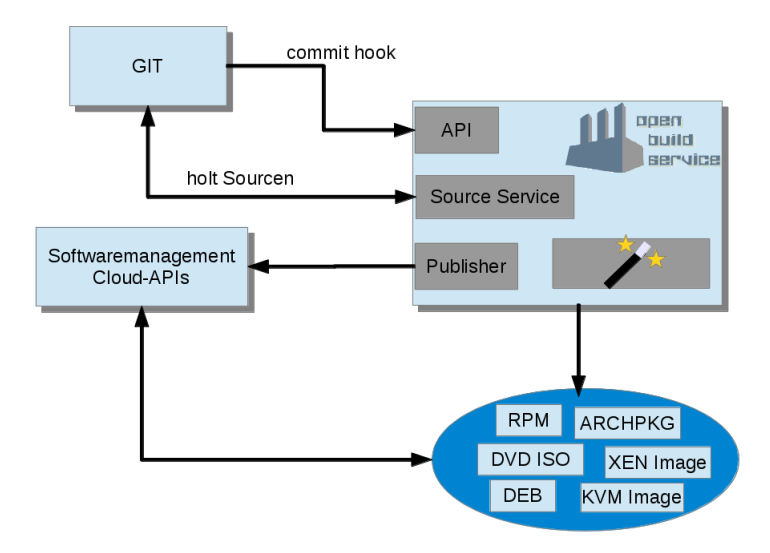

c B1 Systems GmbH 2004 – 2013 [Vorstellung B1 Systems](#page-2-0) (26 / 33)

### Projektbeispiele

## Projektbeispiele

c B1 Systems GmbH 2004 – 2013 [Vorstellung B1 Systems](#page-2-0) (27 / 33)

Beispiele von Kunden:

- $\bullet$  Subversion + OBS + SUSE Manager
- **2** GIT + OBS ohne Zugriff für Entwickler
- viele selbstentwickelte Scripte für Installations-/Administrationsprozesse
- **•** Prozess für
	- **•** Entwicklung
	- Tests
	- Deployment

### $SVN + OBS + SUMA$

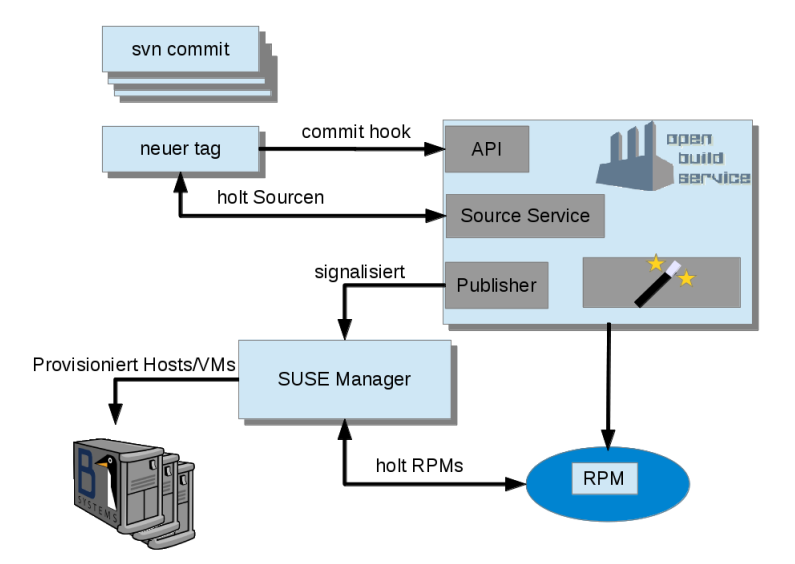

### GIT + OBS ohne Entwicklerzugriff

- eigene Software für Linux und Windows
- Zugriff auf OBS auf wenige beschränken
- Nutzung ohne Kenntnis von OBS  $\bullet$
- Entwickler arbeiten nur mit git und Email

### $GIT + OBS$  ohne Entwicklerzugriff

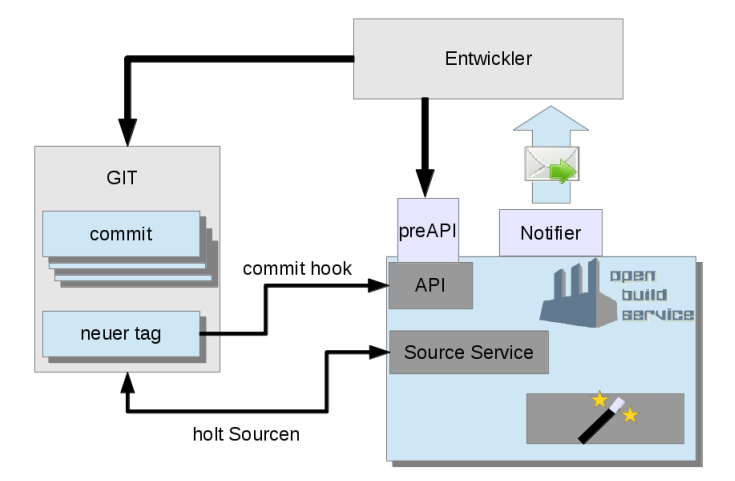

### Vielen Dank für die Aufmerksamkeit

## Fragen?

c B1 Systems GmbH 2004 – 2013 [Ende](#page-32-0) (33 / 33)

<span id="page-32-0"></span>